## **IP ACCESS LISTS packetlife.net**

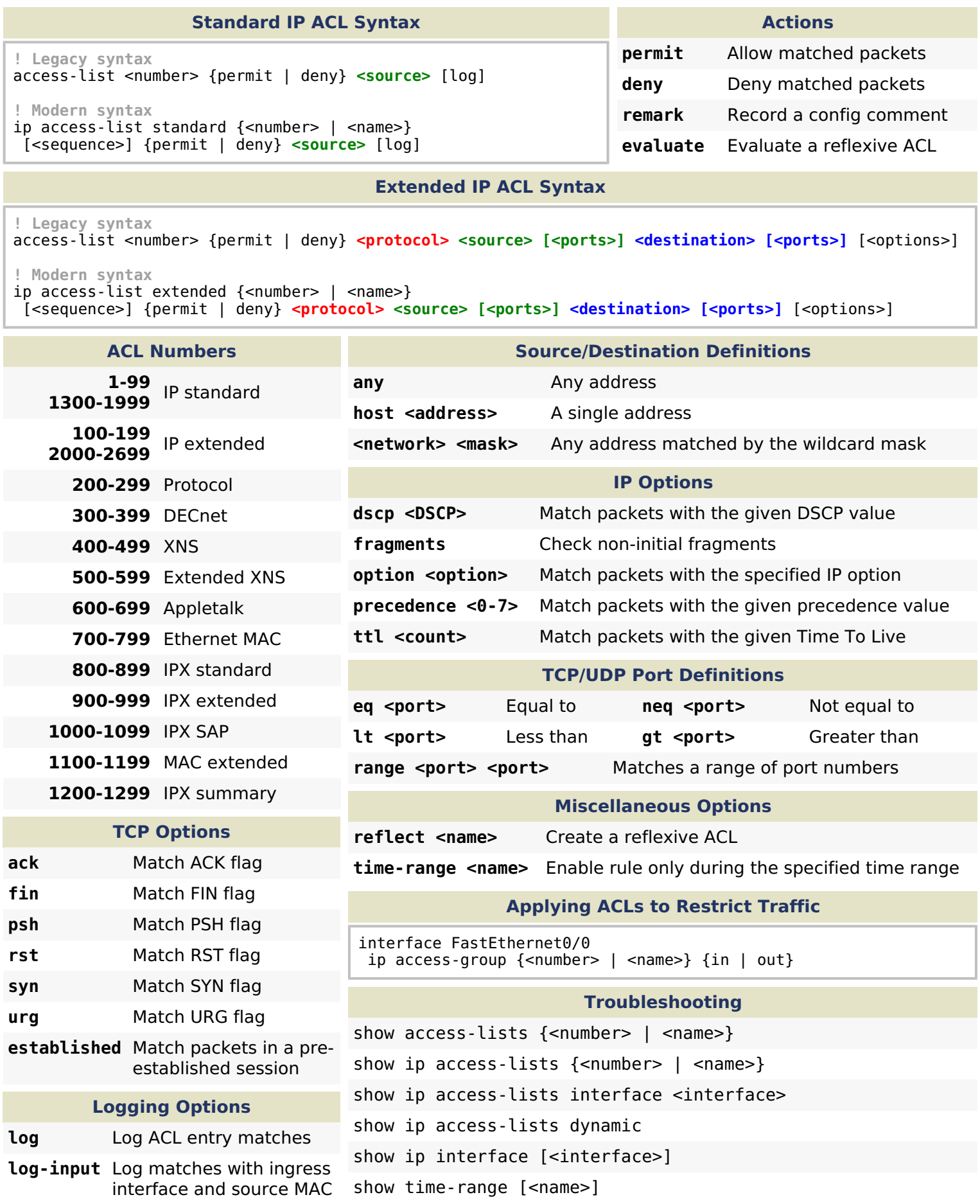